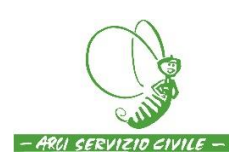

#### *PREMESSA*

*Le domande per il prossimo bando dovranno essere formulate esclusivamente attraverso una procedura digitale che prevede l'accesso al sito del dipartimento con le credenziali SPID. In aggiunta alle attività di promozione e orientamento sulla scelta del progetto, si rende quindi necessario fornire informazioni su come ottenere e utilizzare le credenziali SPID.*

*Questo documento intende fornire alcune brevi indicazioni sullo SPID che possano diventare le informazioni basilari da fornire ai candidati. Le indicazioni sono semplificate e ragionate per il bando SCU.*

#### COSA È LO SPID

SPID è un sistema di autenticazione che permette l'accesso a vari servizi identificando l'utente con una identità digitale.

Grazie a **nome utente** e **password** (nel sito del Ministero sono definite CREDENZIALI) si identifica in modo univoco una persona fisica.

**NOTA BENE**: si può utilizzare esclusivamente la coppia di credenziali intestata al candidato che intende presentare la domanda.

# QUANTO È DIFFUSO LO SPID?

Il sistema SPID è funzionante dal marzo del 2016, è stato utilizzato a livello nazionale per l'erogazione del "Bonus cultura" e numerosi istituti universitari lo hanno integrato nelle proprie iscrizioni. È quindi possibile che una buona parte dei ragazzi ne siano già in possesso.

# COME OTTENERE LO SPID

Lo SPID viene fornito da provider abilitati (al momento 9). L'elenco aggiornato dei provider è disponibile all'indirizzo: <https://www.spid.gov.it/richiedi-spid>

**NOTA BENE**: tutti offrono il servizio GRATIS, ma alcuni fanno PAGARE la procedura di riconoscimento. **NOTA BENE**: tutti offrono il secondo livello di sicurezza (nome utente + password + la generazione di un codice temporaneo di accesso (OTP, one time password).

**PER PARTECIPARE AL BANDO SERVE UNO SPID CON IL SECONDO LIVELLO DI SICUREZZA.**

#### COSA SERVE PER OTTENERE SPID

Per ottenere lo SPID di livello 2 sono necessari:

- Un indirizzo e-mail
- Un documento di identità valido (uno tra: carta di identità, passaporto, patente, permesso di soggiorno)
- Una copia del tesserino di attribuzione del codice fiscale (tessera sanitaria);
- Un telefono cellulare.

Durante la registrazione può essere necessario fotografare e allegare i documenti.

### COME SI RICHIEDE LO SPID

Per ottenere lo SPID è necessario effettuare una registrazione che prevede 3 passaggi. Nel dettaglio:

- 1. Inserimento dei propri dati anagrafici;
- 2. Caricamento di scansioni del documento di identità e del tesserino del codice fiscale;
- 3. Riconoscimento dell'utente.

Tutti i provider forniscono il medesimo servizio, ma cambiano le modalità e gli eventuali costi. In particolare, la fase che va valutata con attenzione e che fa la differenza sui costi e sui tempi è il riconoscimento.

### IL RICONOSCIMENTO

Il riconoscimento è il passaggio in cui le credenziali SPID vengono collegate **con certezza** alla persona fisica che le sta richiedendo.

Il riconoscimento può avvenire in tre modi:

- 1. Di persona, recandosi in una delle sedi del provider: in genere è gratuito (o comunque con costi bassi), ma con tempi che potrebbero dipendere dal provider (giorni);
- 2. Via webcam, in genere a pagamento (con costi intorno a 15/20 euro), con tempi piuttosto rapidi (ore);
- 3. Via carta di identità elettronica (CIE) o carta nazionale dei servizi (CNS), gratuitamente e in tempo reale. **ATTENZIONE**: Per utilizzare questa modalità è necessario un lettore di schede.

Non tutti i provider offrono tutte le modalità; gli eventuali costi sono differenti a seconda del provider.

## CHE PROVIDER CONSIGLIARE?

La scelta del provider dipende da vari fattori, i principali dei quali sono:

- Il tempo a disposizione: se si ha tempo è possibile utilizzare il riconoscimento di persona, che è gratuito o con costi irrisori. In tal caso, la scelta cade sul provider che ha una sede vicina.
- La disponibilità di un account con uno dei provider: se si è già clienti di uno dei provider (es. Poste, Aruba) è possibile che vi siano procedure agevolate e più veloci (il riconoscimento potrebbe essere già avvenuto).
- La disponibilità di una carta di identità elettronica (CIE) o carta nazionale dei servizi (CNS), che di fatto rende la procedura molto rapida.

La scelta resta quindi al cittadino, che valuterà le proprie esigenze sulla base di queste informazioni. Al link di presentazione dei provider [\(https://www.spid.gov.it/richiedi-spid\)](https://www.spid.gov.it/richiedi-spid) sono presenti le schede e le caratteristiche del servizio offerto da ciascuno.

#### RICAPITOLANDO

- 1. Lo SPID con il secondo livello di sicurezza è necessario per effettuare la domanda.
- 2. Deve essere attivato il prima possibile.
- 3. L'attivazione avviene attraverso un provider.
- 4. A seconda del provider scelto possono esserci costi e tempistiche diverse.
- 5. La scelta del provider dipende principalmente dal passaggio relativo al riconoscimento.
- 6. La procedura di richiesta SPID si avvia dall'indirizzo <https://www.spid.gov.it/richiedi-spid>